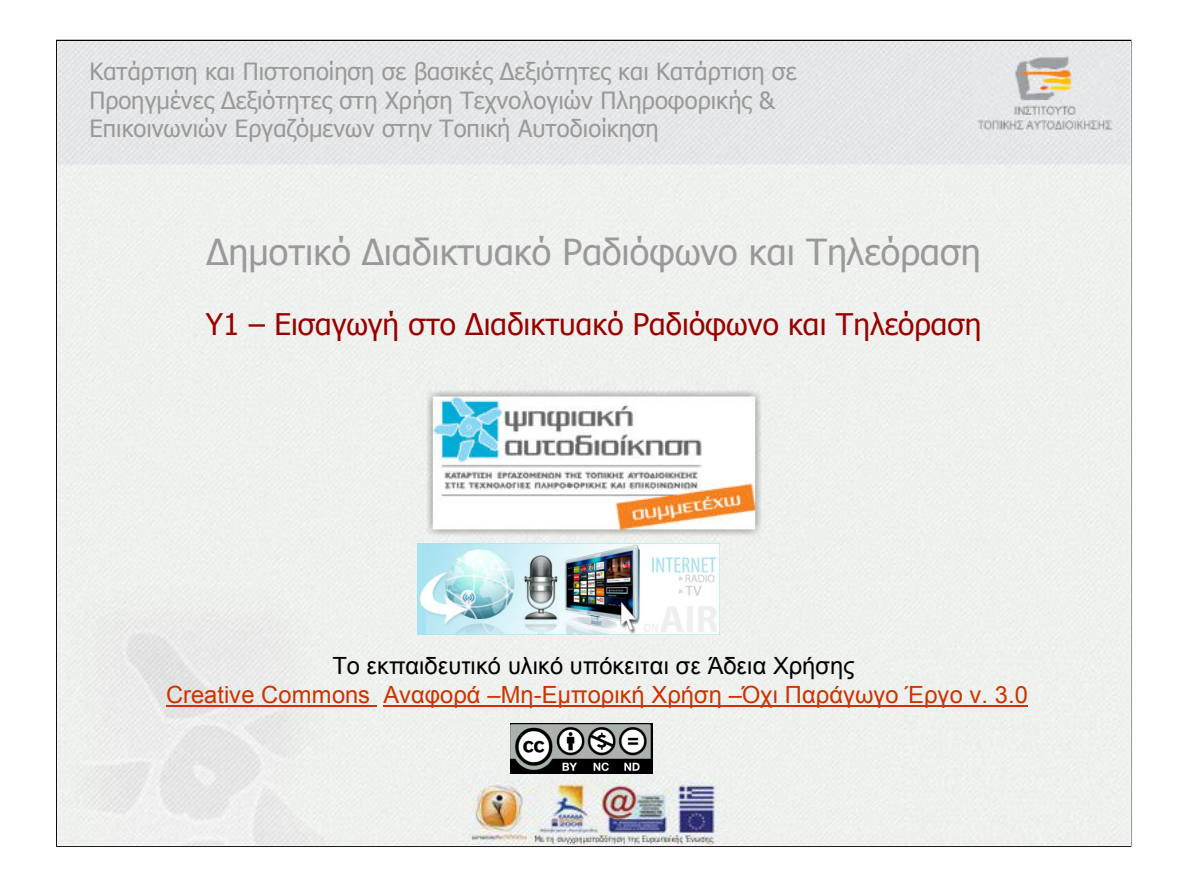

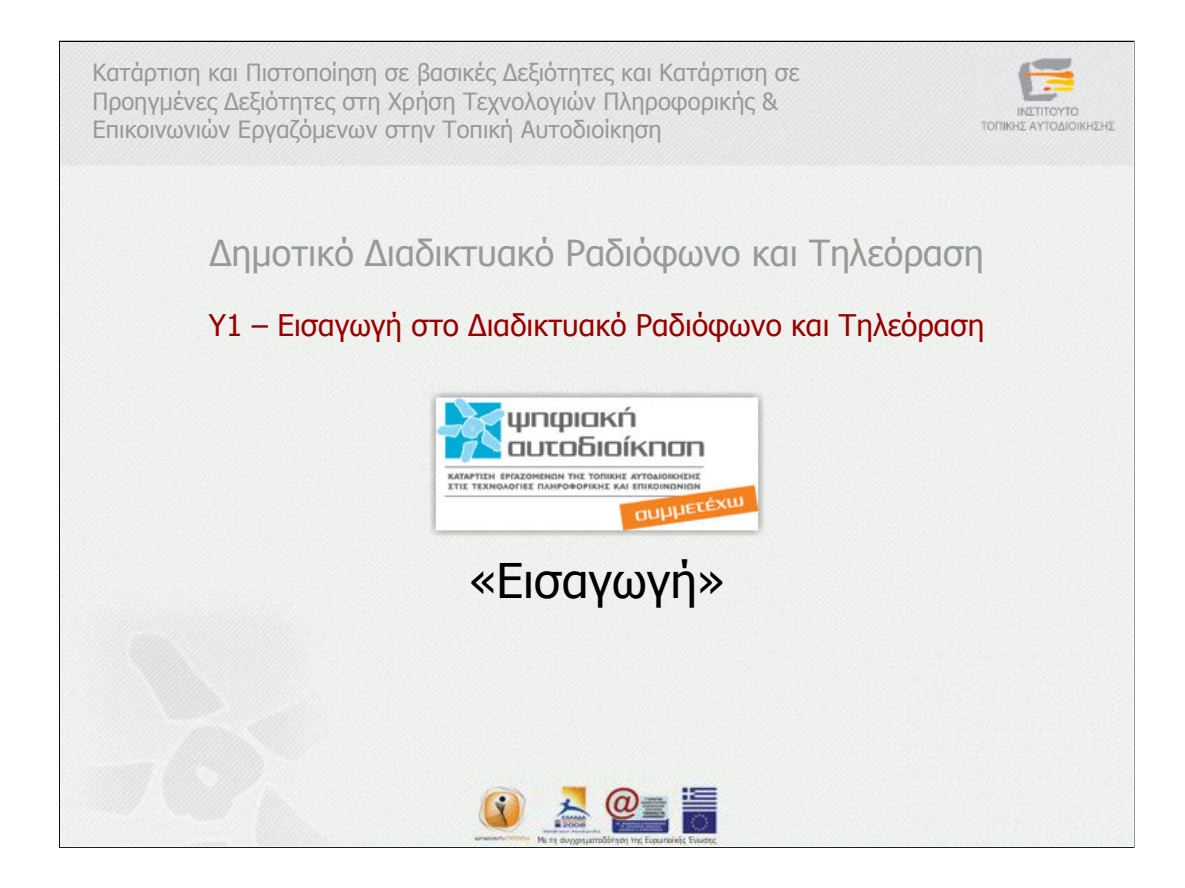

Eισαγωγή

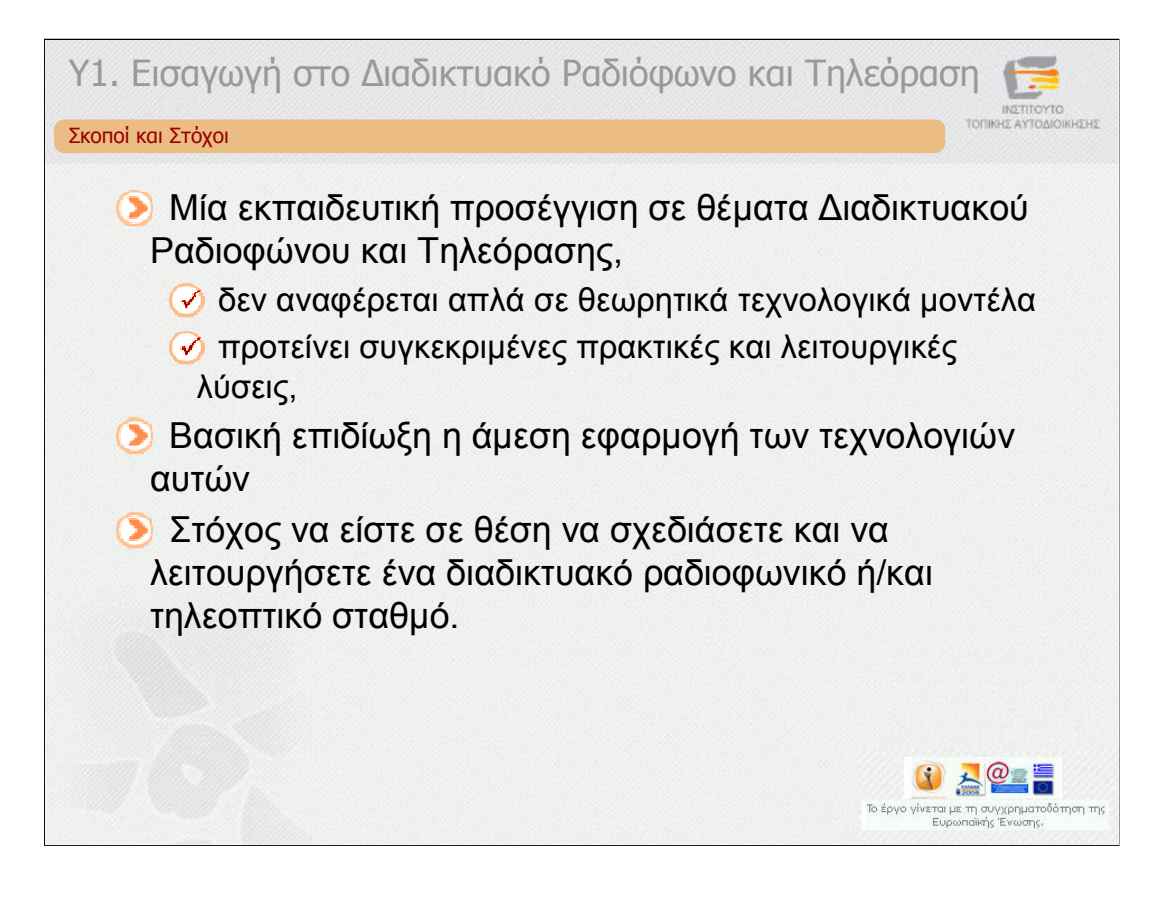

Η παρούσα υποενότητα είναι η εισαγωγική για την Ενότητα 6 η οποία αποτελεί µία εκπαιδευτική προσέγγιση σε θέµατα ∆ιαδικτυακού Ραδιοφώνου και Τηλεόρασης. Η ενότητα αυτή δεν αναφέρεται απλά σε θεωρητικά τεχνολογικά µοντέλα, αλλά προτείνει συγκεκριµένες πρακτικές και λειτουργικές λύσεις, βασισµένες σε διαδικτυακές τεχνολογίες πολυµέσων αιχµής. Βασική επιδίωξη είναι η άµεση εφαρµογή των τεχνολογιών αυτών στα πλαίσια των δοµών των δήµων και κυρίως η υποστήριξη τους από τους ίδιους τους εργαζόµενους στην Τοπική Αυτοδιοίκηση. Επιπλέον των άµεσων λύσεων σε θέµατα ∆ιαδικτυακού Ραδιοφώνου και Τηλεόρασης, παρουσιάζονται και θέµατα για IPTV και Mobile TV καθώς και λογισµικά, συσκευές συνδροµητών και υπηρεσίες προστιθέµενης αξίας για IPTV.

Στόχος, αµέσως µετά το πέρας της κατάρτισης, να είστε σε θέση να σχεδιάσετε και να λειτουργήσετε ένα διαδικτυακό ραδιοφωνικό ή/και τηλεοπτικό σταθµό.

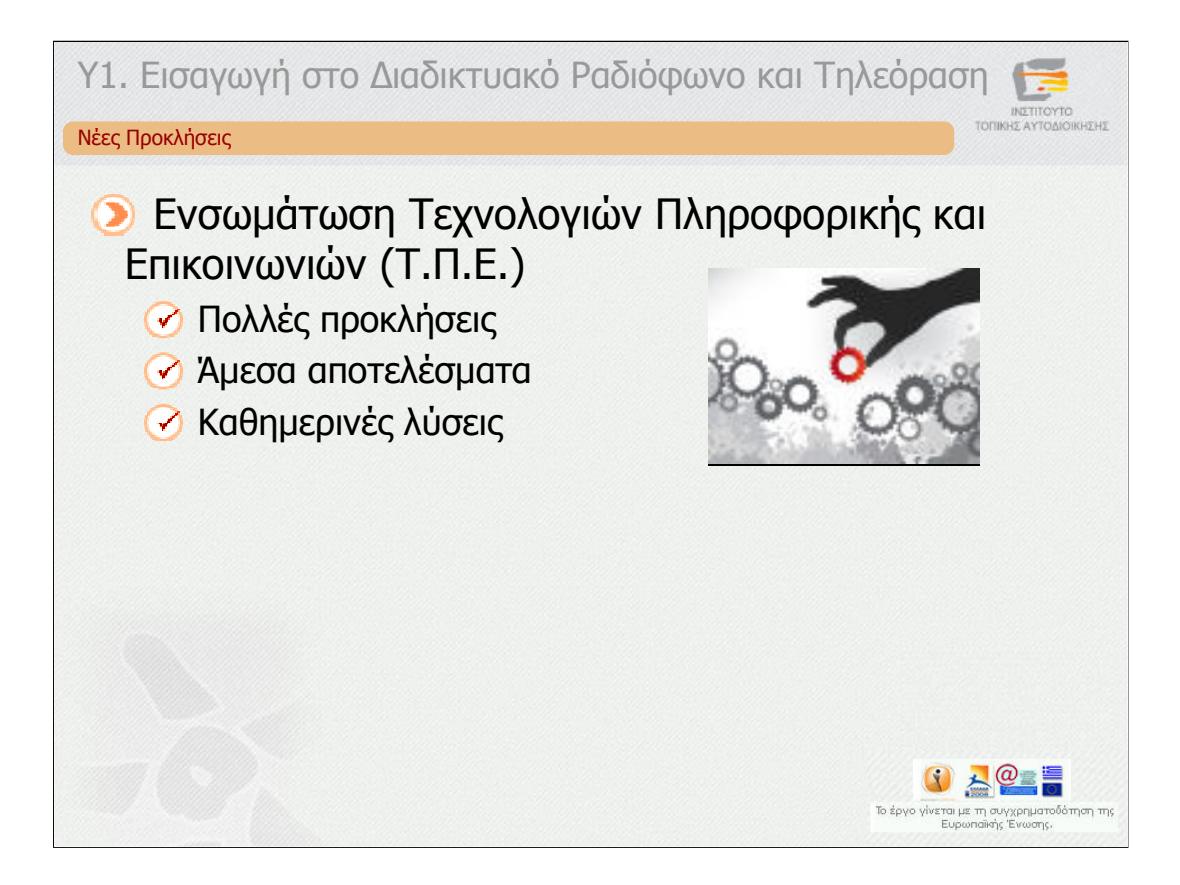

Οι προκλήσεις που δηµιουργούνται από την ενσωµάτωση των Τεχνολογιών Πληροφορικής και Επικοινωνιών (Τ.Π.Ε.) στους δήµους είναι αναρίθµητες και δεν περιορίζονται σε λίγα πεδία δράσης. ∆ραστηριότητες και πρωτοβουλίες που κατά το παρελθόν απαιτούσαν γραφειοκρατία, ανάπτυξη υποδοµής και εξειδικευµένη γνώση, σήµερα πραγµατοποιούνται εύκολα, απλά και γρήγορα. Οι ΤΠΕ, «ακούγοντας» τις ανάγκες των εκατοµµυρίων χρηστών τους, παρουσιάζουν καθηµερινά λύσεις και προτάσεις αξιοποιώντας τις δυνατότητες των ηλεκτρονικών υπολογιστών και του ∆ιαδικτύου.

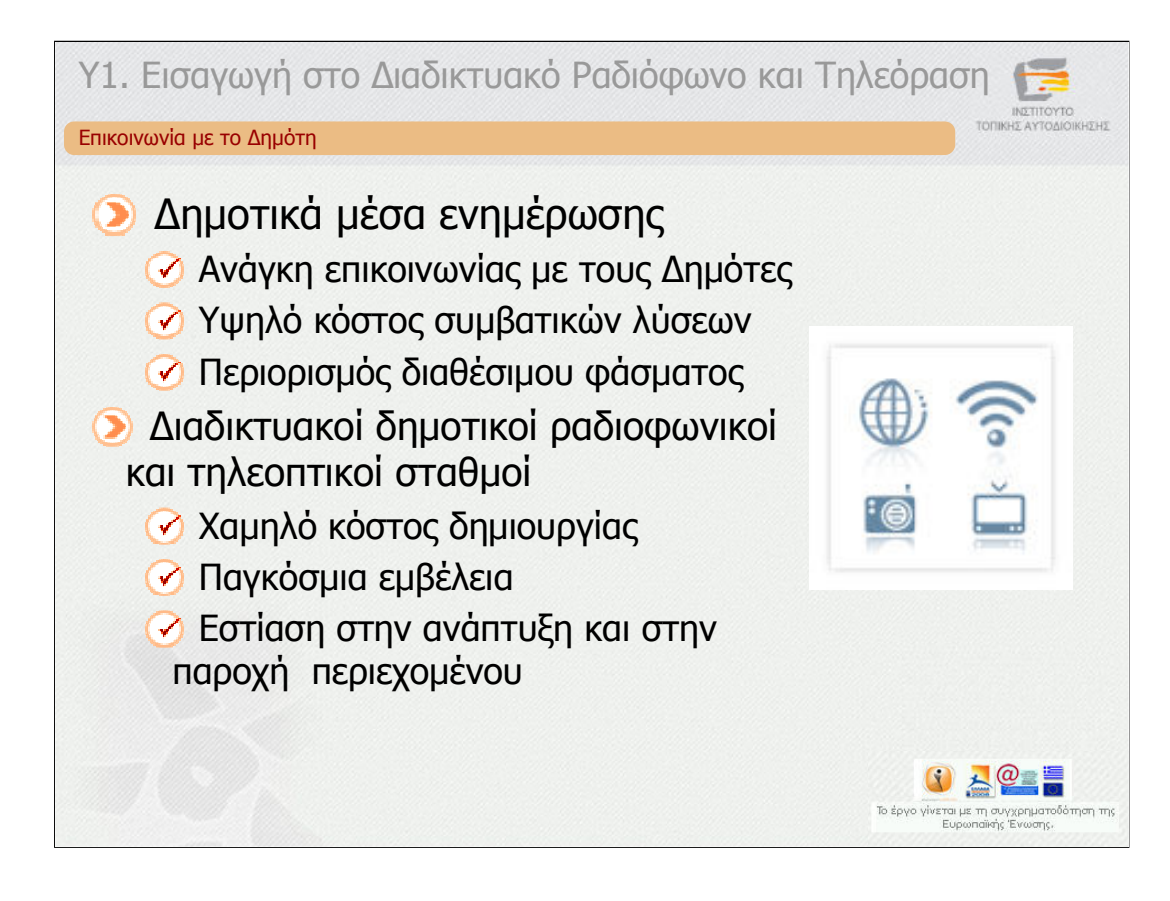

Η ανάγκη των Οργανισµών Τοπικής Αυτοδιοίκησης (Ο.Τ.Α.) να έρθουν πιο κοντά στους δηµότες και να επικοινωνήσουν µαζί τους µέσω του ραδιοφώνου, αρχικά, και µέσω της τηλεόρασης στη συνέχεια, οδήγησαν ουσιαστικά στην απελευθέρωση των ερτζιανών και στη δηµιουργία των πρώτων δηµοτικών µέσων ενηµέρωσης. Ωστόσο, το υψηλό κόστος λειτουργίας και ο περιορισµός του διαθέσιµου φάσµατος έχουν δηµιουργήσει προβλήµατα, τα οποία οι Τ.Π.Ε. σήµερα µπορούν να επιλύσουν. Μία σειρά από ∆ιαδικτυακές υπηρεσίες, κάποιες δωρεάν, και εργαλεία λογισµικού, δίνουν τη δυνατότητα στους ∆ήµους να δηµιουργήσουν το δικό τους ∆ιαδικτυακό ραδιοφωνικό ή/και τηλεοπτικό σταθµό µε παγκόσµια εµβέλεια και µε ιδιαίτερα χαµηλό κόστος. Αντί να χρειάζονται πλέον χρήµατα για την τεχνική υποδοµή, όλη η προσπάθεια µπορεί να επικεντρωθεί στην ανάπτυξη και στην παροχή περιεχοµένου.

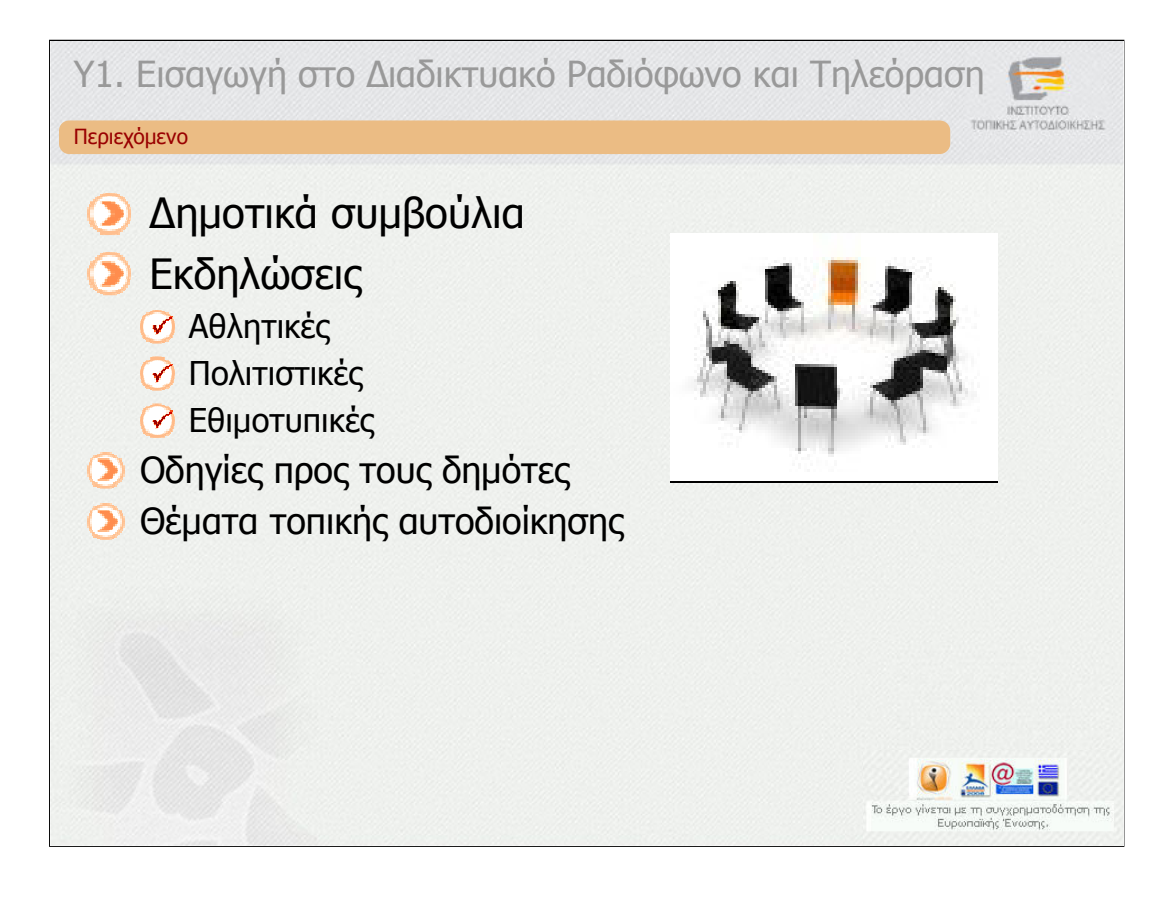

Όπως ήδη έχει αναφερθεί, το γεγονός ότι οι ΤΠΕ µειώνουν κατά πολύ το κόστος αλλά και τις δυσκολίες για να δηµιουργήσει κάποιος το δικό του ∆ιαδικτυακό σταθµό, αφήνει στο χρήστη – κάτοχο του σταθµού όλους τους πόρους που χρειάζονται για να επενδύσει στο περιεχόµενο. Στην περίπτωση του δηµοτικού ραδιοφωνικού και τηλεοπτικού σταθµού, το περιεχόµενο µπορεί να προέρχεται από τις θεσµικές λειτουργίες του ∆ήµου, όπως για παράδειγµα τα δηµοτικά συµβούλια ή από χρήσιµα βίντεο που να δίνουν οδηγίες στους δηµότες για τις λειτουργίες του ∆ήµου. Επίσης οι εκδηλώσεις, αθλητικές, πολιτιστικές και εθιµοτυπικές δεν µπορούν να λείπουν από το πρόγραµµα του σταθµού. Τέλος, εκποµπές για θέµατα τοπικής αυτοδιοίκησης µε τη συµµετοχή και των πολιτών µέσω ∆ιαδικτύου είναι ένας ακόµη πυλώνας του προγράµµατος.

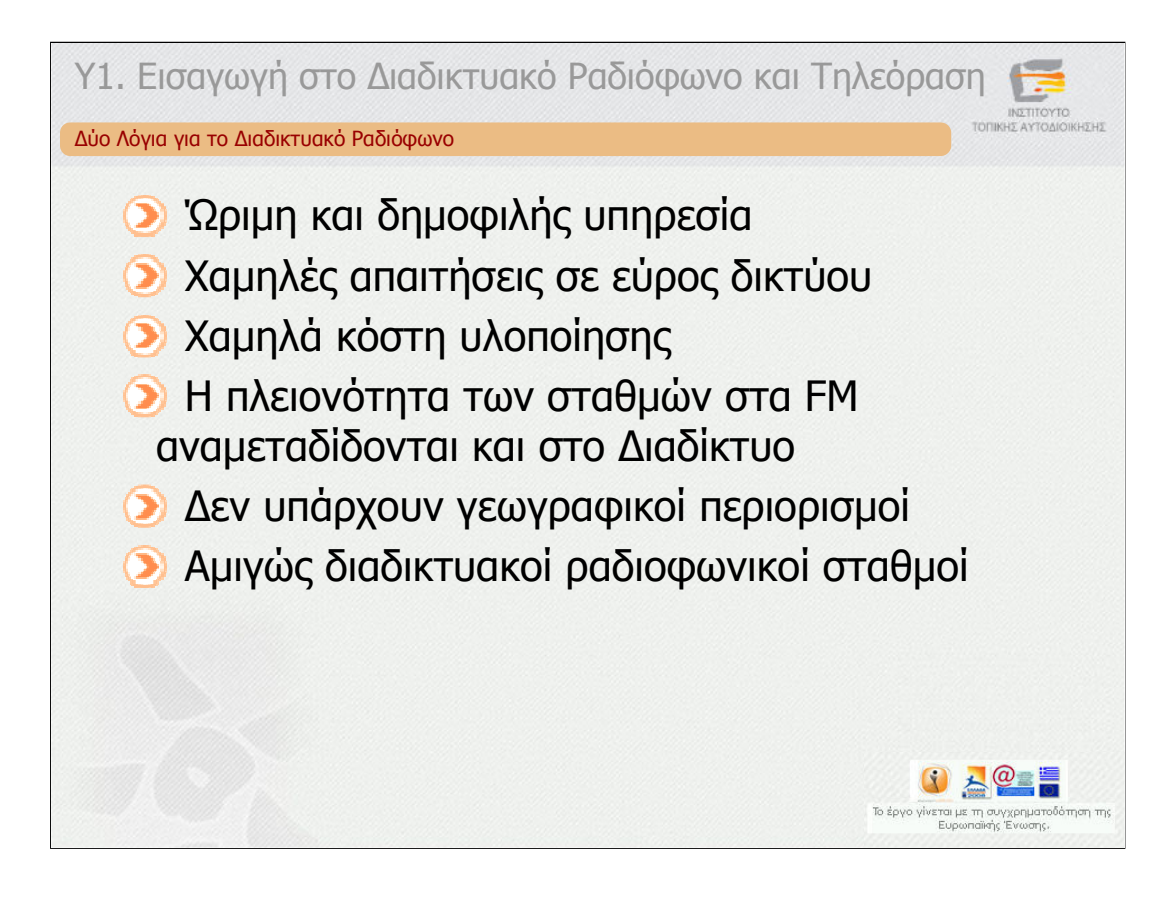

Το ∆ιαδικτυακό ραδιόφωνο είναι στις µέρες µας µία ώριµη και δηµοφιλής υπηρεσία η οποία χρησιµοποιείται ευρέως από τους χρήστες του ∆ιαδικτύου. Οι σχετικά χαµηλές απαιτήσεις σε εύρος δικτύου και τα χαµηλά κόστη υλοποίησής του έχουν οδηγήσει την πλειονότητα των ραδιοφωνικών σταθµών που εκπέµπουν στα FM, να διαθέτουν και διαδικτυακή παρουσία, δηλαδή να αναµεταδίδονται και στο ∆ιαδίκτυο. Με αυτό τον τρόπο, οι ραδιοφωνικοί σταθµοί έχουν ξεπεράσει τους γεωγραφικούς περιορισµούς και είναι πλέον εθνικής ή παγκόσµιας εµβέλειας. Είναι σύνηθες φαινόµενο, ακροατές να παρακολουθούν τις αγαπηµένες τους εκποµπές µέσω ∆ιαδικτύου, όταν βρίσκονται εκτός εµβέλειας του αγαπηµένου τους FM σταθµού. Επιπλέον, έχουν κάνει την εµφάνιση τους και οι αµιγώς ∆ιαδικτυακοί Ραδιοφωνικοί Σταθµοί, οι οποίοι – για λόγους κυρίως κόστους – δεν εκπέµπουν στα ερτζιανά αλλά αποκλειστικά στο ∆ιαδίκτυο.

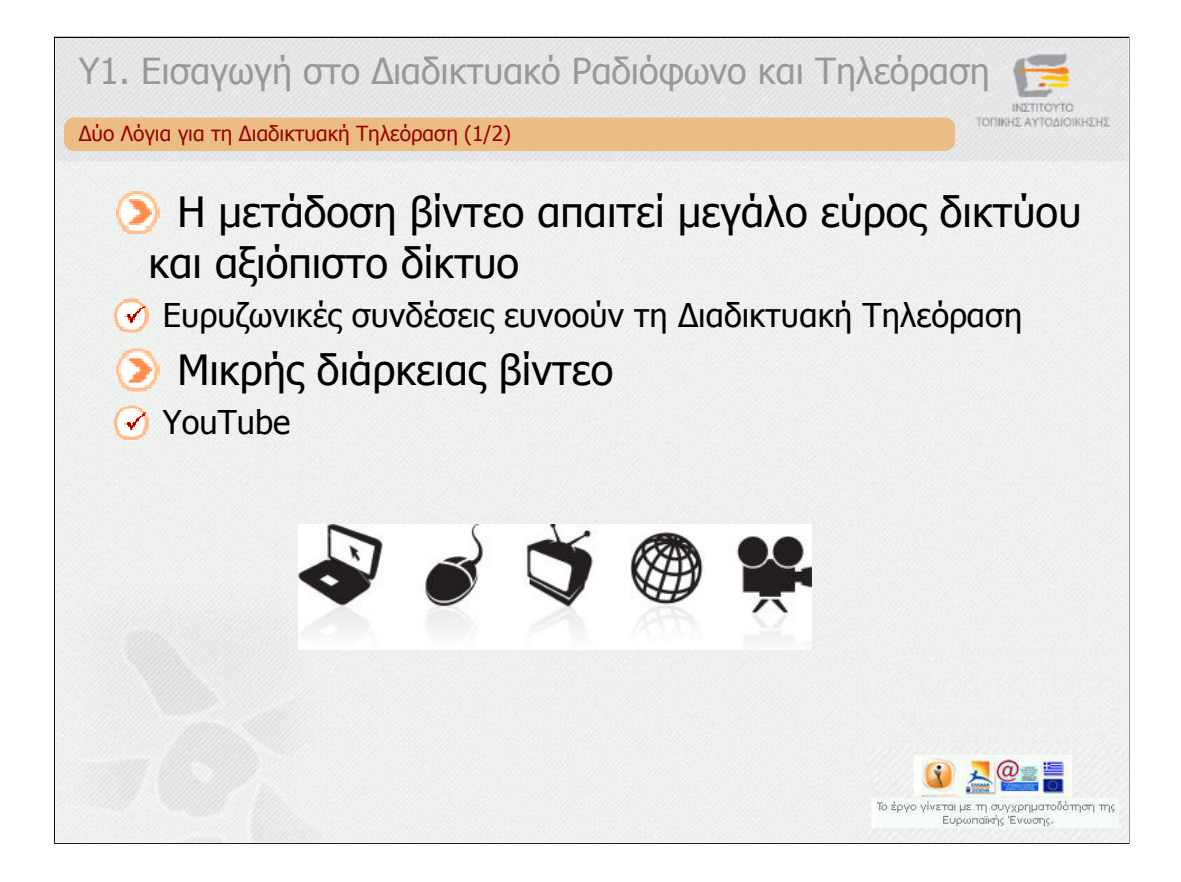

Η **∆ιαδικτυακή τηλεόραση** έχει κάνει δειλά την εµφάνισή της τα τελευταία χρόνια στο ∆ιαδίκτυο, κυρίως χάρη στην αναβάθµιση των συνδέσεων σε **ευρυζωνικές**. Η µετάδοση τηλεοπτικού σήµατος από το ∆ιαδίκτυο απαιτεί **µεγάλες ταχύτητες** και **αξιόπιστο δίκτυο**, καθώς το µέγεθος του αρχείου που µεταδίδεται σε πραγµατικό χρόνο είναι **µεγάλο**. Αρχικά εµφανίστηκε η µετάδοση σύντοµων βίντεο στο ∆ιαδίκτυο, µε αποκορύφωµα την υπηρεσία **YouTube.**

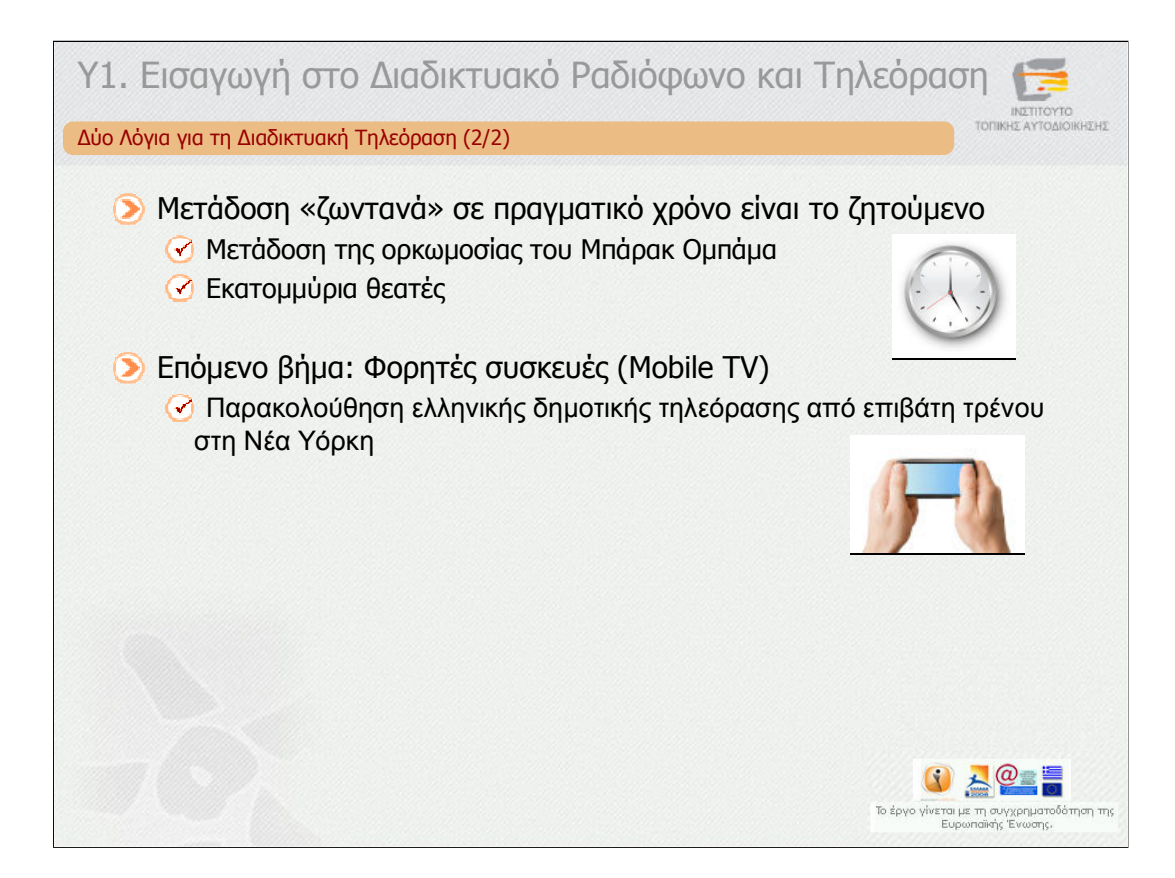

Η ∆ιαδικτυακή τηλεόραση ωστόσο, **βασίζεται στη µετάδοση τηλεοπτικού σήµατος σε πραγµατικό χρόνο** σε όσο το δυνατόν **περισσότερους χρήστες** του ∆ιαδικτύου **ταυτόχρονα**. Εκατοµµύρια χρήστες του Διαδικτύου είχαν τη δυνατότητα να παρακολουθήσουν ζωντανά την ορκωµοσία του Προέδρου των ΗΠΑ Μπαράκ Οµπάµα µέσα από τις διαθέσιµες υπηρεσίες ∆ιαδικτυακής Τηλεόρασης. Το γεγονός, λόγω της μεγά<u>λ</u>ης δημοφιλίας του, πίεσε ιδιαίτερα τον παγκόσμιο ιστό και τον έφτασε στα όριά του, δεδοµένου ότι τρισεκατοµµύρια πακέτα δεδοµένων ανταλλάσσονταν, ώστε να είναι δυνατό να φτάσει η εικόνα σε όλους τους υπολογιστές που ήταν συνδεδεµένοι. Χάρη στις µεγάλες παγκόσµιες επενδύσεις σε **ευρυζωνικές υπηρεσίες**, το σύστηµα άντεξε, µε αρκετά βέβαια προβλήµατα, προϊδεάζοντας τους χρήστες για το νέο περιεχόµενο του ∆ιαδικτύου.

Η εισαγωγή του ∆ιαδικτύου και των υψηλών ταχυτήτων και στις **φορητές συσκευές** (κινητά τηλέφωνα, netbooks κ.ά) δίνει νέο νόηµα στην παροχή ζωντανού τηλεοπτικού <u>π</u>ρογράµματος στο Διαδίκτυο. Μία τηλεοπτική εκπομπή που πραγµατοποιείται από έναν Ελληνικό ∆ήµο, είναι δυνατό να την παρακολουθεί ζωντανά ένας χρήστης που µετακινείται µε τρένο στη Νέα Υόρκη! Με το παράδειγµα αυτό, καταλαβαίνουµε ότι οι δυνατότητες της ∆ιαδικτυακής τηλεόρασης είναι πολύ περισσότερες από της συµβατικής.

![](_page_9_Picture_0.jpeg)

![](_page_10_Picture_0.jpeg)

Πνευµατικά ∆ικαιώµατα

![](_page_11_Picture_0.jpeg)

Όταν κάποιος επιθυµεί να δηµιουργήσει έναν ραδιοφωνικό ή τηλεοπτικό σταθµό διαθέσιµο µέσω του ∆ιαδικτύου θα πρέπει να αντιµετωπίσει διάφορα ζητήµατα. Οι υποενότητες που έχουν αναπτυχθεί προσπαθούν να δώσουν κατευθύνσεις στο χειρισµό αυτών των ζητηµάτων και αναλύουν τις επιλογές που υπάρχουν.

Το πρώτο ζήτηµα που θα πρέπει να τον απασχολήσει είναι τα θέµατα των πνευµατικών δικαιωµάτων, τόσο από την πλευρά του χρήστη περιεχοµένου που έχουν δηµιουργήσει τρίτοι όσο και από την πλευρά του δηµιουργού-παραγωγού περιεχοµένου, που πρέπει να προστατέψει το περιεχόµενο που δηµιουργεί µε τις εκποµπές του. Τα θέµατα λοιπόν των πνευµατικών δικαιωµάτων συζητούνται στην υποενότητα *2 – «Θέµατα πνευµατικών δικαιωµάτων»*.

![](_page_12_Picture_0.jpeg)

Η συζήτηση γύρω από τα πνευµατικά δικαιώµατα, την εξασφάλιση και την πληρωµή τους, έχει λάβει µεγάλες διαστάσεις τα τελευταία χρόνια, λόγω της παγκοσµιοποίησης και της αυξανόµενης «κατανάλωσης» των πνευµατικών έργων. Το ∆ιαδίκτυο και η ψηφιακή τεχνολογία δίνει τη δυνατότητα γρήγορης και εύκολης αναπαραγωγής και διάθεσης των πνευµατικών έργων κάθε είδους. Η αντιγραφή και η επικόλληση κειµένων, ο διαµοιρασµός φωτογραφιών, µουσικής και βίντεο και η ανταλλαγή προγραµµάτων υπολογιστών είναι µόνο µερικά από τα παραδείγµατα όπου η καταπάτηση των πνευµατικών δικαιωµάτων µπορεί εύκολα να συντελεστεί.

Οι ∆ήµοι που θα αποφασίσουν να δηµιουργήσουν το δικό τους ∆ηµοτικό ∆ιαδικτυακό τηλεοπτικό ή ραδιοφωνικό σταθµό, θα πρέπει να λάβουν υπόψη τους την κείµενη νοµοθεσία και τα έξοδα για τη διάθεση αρχείων ήχου και εικόνας. Με τον τρόπο αυτό θα διασφαλίσουν ότι δεν καταπατούν τα δικαιώµατα των δηµιουργών, αποφεύγοντας τις αυστηρές κυρώσεις που η ελληνική και η διεθνής νοµοθεσία προβλέπουν, και θα διαφυλάξουν και τα δικά τους δικαιώµατα σε δηµιουργίες που παράγουν και διαθέτουν µέσω του ∆ιαδικτύου.

![](_page_13_Picture_0.jpeg)

Το υλικό της υποενότητας 2 διαρθρώνεται σε δύο µέρη:

Στο πρώτο µέρος, γίνεται µία σύντοµη περιγραφή της έννοιας, της ιστορίας και της κείµενης νοµοθεσίας στο θέµα της πνευµατική ιδιοκτησίας. Ειδικότερα, γίνεται ιδιαίτερη αναφορά στο θέµα των πνευµατικών δικαιωµάτων στο ∆ιαδίκτυο και στους τρόπους µε τους οποίους οι ∆ήµοι µπορούν να πληρώσουν τα ποσά που αναλογούν µε βάση τη χρήση.

Στο δεύτερο µέρος γίνεται παρουσίαση της άδειας Creative Commons και του τρόπου µε τον οποίο µπορεί κανείς να δηµιουργήσει µία τέτοια, ανάλογα µε τις ανάγκες και τις επιθυµίες του για την περαιτέρω χρήση του έργου του.

![](_page_14_Picture_0.jpeg)

![](_page_15_Picture_0.jpeg)

Τεχνικά ζητήµατα

![](_page_16_Figure_0.jpeg)

Το δεύτερο ζήτηµα που πρέπει να σας απασχολήσει είναι η παραγωγή και η προετοιµασία του περιεχοµένου, του υλικού δηλαδή που πρόκειται να εκπέµψετε. Τα θέµατα της παραγωγής και της προετοιµασίας του περιεχοµένου, τόσο για ραδιοφωνική όσο και για τηλεοπτική εκποµπή, αναφέρονται σύντοµα στην *υποενότητα 3 «Παραγωγή και προετοιµασία υλικού προς µετάδοση».* Περισσότερες λεπτοµέρειες για την παραγωγή πολυµεσικού υλικού, τις τεχνολογίες µετάδοσης, την οργάνωση ζωντανής µετάδοσης και τη βιντεοσκόπηση µπορείτε να βρείτε στην *Ενότητα 1.1 «∆ιαδικτυακές Υπηρεσίες και Εφαρµογές».*

![](_page_17_Figure_0.jpeg)

Το επόµενο ζήτηµα είναι να επιλέξετε τι θα υλοποιήσετε. Υπάρχουν πολλές επιλογές και µπορεί κανείς να επιλέξει µία ή περισσότερες από τις παρακάτω :

•Εάν διαθέτει ήδη έναν ραδιοφωνικό σταθµό που µεταδίδει στα FM να τον αναµεταδίδει και στο ∆ιαδίκτυο.

•Εάν δεν διαθέτει ραδιoφωνικό σταθµό, να δηµιουργήσει έναν αµιγώς ∆ιαδικτυακό σταθµό.

Παροµοίως και για έναν τηλεοπτικό σταθµό, και γενικότερα για τη µετάδοση δρώµενων, όπως εκδηλώσεις, στο ∆ιαδίκτυο.

Για την υλοποίηση των παραπάνω, θα πρέπει να επιλέξει εάν θα χρησιµοποιήσει τη **δική του υποδοµή**, όπως υπολογιστικά συστήµατα εξυπηρετητών, σε περίπτωση που διαθέτει υψίρυθµη διασύνδεση στο ∆ιαδίκτυο και επαρκές τεχνικό προσωπικό υποστήριξης ή εάν θα χρησιµοποιήσει ένα **πάροχο υπηρεσιών** διαδικτυακού ραδιοφώνου και τηλεόρασης έναντι κάποιου ποσού

![](_page_18_Figure_0.jpeg)

Τα λογισµικά Winamp και τα πρόσθετα λογισµικά του, τα εργαλεία NSV και οι εξυπηρετητές SHOUTcast και Icecast είναι δωρεάν. Αξιοποιώντας τα δημοφιλή αυτά εργαλεία και εξυπηρετητές µπορεί κανείς να υλοποιήσει ένα διαδικτυακό σταθµό, χρησιµοποιώντας είτε **δική του υποδοµή** είτε **ενοικιάζοντας τη αντίστοιχη υπηρεσία από έναν πάροχο υπηρεσιών**. Σε κάθε περίπτωση οι υποενότητες 4 και 5 παρέχουν τις απαιτούµενες οδηγίες για να ξεκινήσει κανείς ραδιοφωνικές εκποµπές στο ∆ιαδίκτυο.

Έτσι, στην *υποενότητα 4 «∆ηµιουργία διαδικτυακής ραδιοφωνικής εκποµπής µε τα εργαλεία* Shoutcast και Winamp» περιγράφονται οι τεχνικές δυνατότητες χρήσης των συγκεκριμένων εργαλείων για την υλοποίηση διαδικτυακού ραδιοφώνου. Παρουσιάζονται τρόποι για την αναµετάδοση κλασικού ραδιοφωνικού FM/AM σταθµού στο ∆ιαδίκτυο ή τη δηµιουργία ενός αµιγούς διαδικτυακού ραδιοφωνικού σταθµού.

Στην υποενότητα 5 – «∆ηµιουργία διαδικτυακής ραδιοφωνικής εκποµπής µε το εργαλείο Icecast» επεκτείνονται όσα συζητήθηκαν στην προηγούµενη υποενότητα. Συγκεκριµένα, περιγράφονται οι δυνατότητες χρήσης του εξυπηρετητή Icecast και των εργαλείων Winamp και NSV για την υλοποίηση διαδικτυακού ραδιοφώνου αλλά και τηλεόρασης.

![](_page_19_Figure_0.jpeg)

Οι επόµενες υποενότητες 6 και 7 εστιάζουν στην υλοποίηση τηλεοπτικών καναλιών παγκόσµιας εµβέλειας, αξιοποιώντας δωρεάν διαθέσιµες **υποδοµές και υπηρεσίες.** Τις υπηρεσίες αυτές τις αποκαλούµε υπηρεσίες Internet TV και υπάρχουν αρκετές τέτοιες. Επιλέξαµε δύο από τις πιο δηµοφιλείς, τις LiveStream και Miro.

H *υποενότητα 6 «Η υπηρεσία Internet TV LiveStream»* παρουσιάζει την υπηρεσία LiveStream, που δίνει τη δυνατότητα σε όλους τους χρήστες του ∆ιαδικτύου να δηµιουργήσουν το δικό τους τηλεοπτικό κανάλι στο ∆ιαδίκτυο και να «εκπέµψουν» ζωντανό η βιντεοσκοπηµένο πρόγραµµα σε όλο τον κόσµο.

Η *υποενότητα 7 «Η υπηρεσία Internet TV Miro»* παρουσιάζει το Miro, µία δωρεάν υπηρεσία, η οποία φιλοδοξεί να αντικαταστήσει όλα τα προγράµµατα αναπαραγωγής βίντεο και τους δικτυακούς τόπους µε **βίντεο κατ' απαίτηση.** Μέσα από ένα περιβάλλον διεπαφής φιλικό και κατανοητό από το χρήστη, µπορείτε να αναζητήσετε τα βίντεο που σας ενδιαφέρουν, να παρακολουθήσετε ∆ιαδικτυακή τηλεόραση και να κατεβάσετε στο σκληρό σας δίσκο οποιοδήποτε βίντεο επιθυµείτε για να το παρακολουθήσετε όποτε θέλετε στο µέλλον, χωρίς να χρειάζεται να έχετε σύνδεση στο ∆ιαδίκτυο εκείνη τη στιγµή. Χάρη στις δυνατότητες του Miro, έχετε στη διάθεσή σας ένα µοναδικό εργαλείο αναζήτησης, αποθήκευσης και αναπαραγωγής πολυµέσων, που θα σας φανεί ιδιαίτερα χρήσιµο για τη δηµιουργία των προσωπικών σας βιντεοθηκών.

![](_page_20_Figure_0.jpeg)

Στις επόµενες υποενότητες 8 έως 11 παρουσιάζονται οδηγίες για το πώς µπορεί κανείς να χρησιµοποιήσει τη **δική του υποδοµή και τους δικούς του εξυπηρετητές** προκειµένου να υλοποιήσει διαδικτυακό ραδιόφωνο και τηλεόραση. Συγκεκριµένα, οι *υποενότητες 8 "Windows Media Server" και 9 "Windows Media Encoder"* παρέχουν οδηγίες σχετικά µε τη δηµιουργία τηλεοπτικού ή ραδιοφωνικού σταθµού χρησιµοποιώντας τα προϊόντα της Microsoft, Windows Media Server και Encoder. Τα προϊόντα αυτά υποστηρίζουν τη ζωντανή και κατά απαίτηση µετάδοση πολυµεσικού περιεχοµένου. Η *υποενότητα 10 "Darwin Streaming Server",* παρέχει οδηγίες για τη χρήση του λογισµικού της Apple Darwin Streaming Server σχετικά µε τη δηµιουργία ραδιοφωνικού σταθµού. Οι υποενότητες αυτές είναι εξειδικευµένες και απευθύνονται σε χρήστες που έχουν κάποια εξοικείωση µε το ∆ιαδίκτυο και τις ΤΠΕ.

![](_page_21_Figure_0.jpeg)

Στην επόµενη *υποενότητα 11 «Χρήση του εργαλείου VLC για διαδικτυακό ραδιόφωνο και τηλεόραση»* περιγράφονται οι δυνατότητες χρήσης του εργαλείου VideοLAN Client (VLC) ως βασικό εργαλείο για την υλοποίηση διαδικτυακού ραδιοφώνου και τηλεόρασης. Το εργαλείο VLC δεν προτείνεται να χρησιµοποιηθεί ως εξυπηρετητής – αν και έχει τέτοιες δυνατότητες – αλλά ως ένα λογισµικό εκποµπής των πολυµεσικών ροών προς έναν από τους εξυπηρετητές Darwin Streaming Server, Icecast και SHOUTcast. Μπορεί να χρησιμοποιηθεί τόσο για την αναμετάδοση κλασικού ραδιοφωνικού και τηλεοπτικού σταθµού στο ∆ιαδίκτυο όσο και για τη δηµιουργία ενός αµιγούς διαδικτυακού ραδιοφωνικού ή τηλεοπτικού σταθµού.

Η κύρια διαφορά της χρήσης του VLC σε σχέση µε άλλα λογισµικά εκποµπής είναι **η δυνατότητα µετάδοσης αρχείων µε προγραµµατισµένο τρόπο**. Με το όρο προγραµµατισµένη µετάδοση εννοούµε ότι η µετάδοση ενός αρχείου µπορεί να ξεκινήσει µια συγκεκριµένη χρονική στιγµή.

![](_page_22_Picture_0.jpeg)

Στην *υποενότητα 12, παρουσιάζεται η υπηρεσία «Βιντεοδιαλέξεις»,* η οποία επιτρέπει την αναζήτηση, αναπαραγωγή, ανάρτηση, αποθήκευση και διαχείριση αρχείων βίντεο στον κατά απαίτηση βίντεο εξυπηρετητή του Ινστιτούτου Τοπικής Αυτοδιοίκησης (Ι.Τ.Α.). Το πλεονέκτηµα αυτής της υπηρεσίας είναι ότι οι Ο.Τ.Α. µπορούν να συγκεντρώνουν το περιεχόµενο που δηµιουργούν **σε µία κοινή πύλη φιλοξενίας και διάθεσης βιντεοδιαλέξεων.**

![](_page_23_Figure_0.jpeg)

Στην *υποενότητα 13 «Θέµατα Web/Internet TV»* παρουσιάζεται η έννοια της Internet ή Web TV. Ουσιαστικά αποτελεί το θεωρητικό κοµµάτι που αφορά στις υποενότητες 3 έως 12. H Web/Internet TV αποτελεί έναν άλλο τρόπο παροχής οπτικοακουστικού περιεχοµένου, σε σχέση µε την παραδοσιακή τηλεόραση, µεταδίδοντας περιεχόµενο πάνω από την ευρέως διαδεδοµένη υποδοµή του Internet. Περιγράφονται τα βασικά χαρακτηριστικά των συστηµάτων Web/Internet TV, οι βασικές αρχιτεκτονικές και οι τεχνολογίες υλοποίησής τους.

Στην *υποενότητα 14 «Θέµατα IPTV»* παρουσιάζεται η έννοια της IPTV ένας άλλος τρόπος παροχής οπτικοακουστικού περιεχοµένου που εκµεταλλεύεται τα πολύ δηµοφιλή IP δίκτυα. Οι διαφορές της IPTV µε την WebTV είναι ότι η πρώτη προσφέρεται µέσω ενός ιδιωτικού IP δικτύου µε χρήση ειδικού εξοπλισµού και παρέχει προηγµένες δυνατότητες αλληλεπίδρασης. Περιγράφονται τα βασικά χαρακτηριστικά των συστηµάτων IPTV, κάποια θέµατα που σχετίζονται µε υπηρεσίες και επιχειρηµατικά µοντέλα, οι βασικές αρχιτεκτονικές και οι τεχνολογίες υλοποίησής τους.

![](_page_24_Figure_0.jpeg)

Η *υποενότητα 15 «Θέµατα Mobile TV»* ασχολείται µε την υποστήριξη υπηρεσιών τηλεόρασης και βίντεο σε περιβάλλοντα όπου ο τηλεθεατής είναι κινούµενος. Η Mobile TV είναι μια νέα τάση διεθνώς που, ενώ ακόμα δεν έχει γνωρίσει πολύ ευρεία αποδοχή (κυρίως λόγω κόστους), είναι πολύ ενδιαφέρουσα για µια πληθώρα εφαρµογών και υπηρεσιών.

Στην *υποενότητα 16 «Υπηρεσίες Προστιθέµενης Αξίας»* εξετάζονται οι δυνατότητες που προσφέρονται στις σύγχρονες πλατφόρµες διαδραστικής τηλεόρασης για υπηρεσίες προστιθέµενης αξίας. Η δυνατότητα διασύνδεσης µε το διαδίκτυο επιτρέπει την ανάπτυξη τεράστιας γκάµας εφαρµογών που σχετίζονται όχι µόνο µε το σκέλος της τηλεοπτικής µετάδοσης αλλά και µε πολλές παράπλευρες εφαρµογές πληροφοριακού και µη χαρακτήρα (π.χ., πάροχοι µεταδεδοµένων, online εγκυκλοπαίδειες, online παιχνίδια).

Στην *υποενότητα 17 «Ενδιάµεσο λογισµικό διαδραστικής τηλεόρασης»* παρουσιάζονται τα βασικά συστήµατα ενδιάµεσου λογισµικού σε πλατφόρµες διαδραστικής τηλεόρασης. Αναφέρονται τα διάφορα πρότυπα που υπάρχουν σε Ευρώπη, Αµερική και Ιαπωνία και η ταξινόµηση τους σε ανοικτά και κλειστά. Τέλος παρουσιάζονται οι δυνατότητες διαλειτουργικότητας των προτύπων καθώς και η τάση της Ευρώπης για ανοικτά πρότυπα.

![](_page_25_Picture_0.jpeg)